## **"Extending the Workplace Shell with Object REXX"**

#### **Keywords: SOM, WPS, Object Rexx**

**Rony G. Flatscher** (Rony.Flatscher@wu-wien.ac.at)

**Vienna University of Economics and Business Administration (Wirtschaftsuniversität Wien)** (http://www.wu-wien.ac.at) **IS Department** (http://www.wu-wien.ac.at/wi)

**University of Essen** (http://www.Uni-Essen.de) **IS Department** (http://nestroy.wi-inf.Uni-Essen.de)

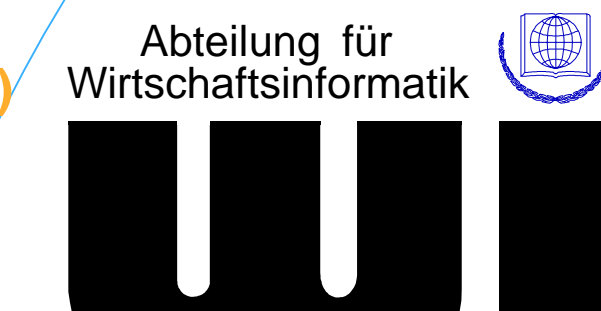

© Rony G. Flatscher, 2000 (Object Rexx: Extending the WPS ...), page 1

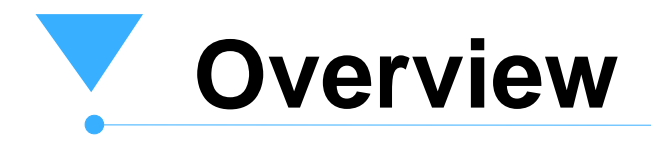

- IBM "System Object Model" (SOM)
	- $-SOM$  1.x, SOM 2.1, SOM 3.0
	- Brief intro and overview
- IBM "Workplace Shell" (WPS)
	- Brief intro and overview
- Object Rexx (ORX)
	- "switchRx"
	- -Interface to SOM
		- Example: Querying the SOM Interface Repository
	- $-$ Interface to WPS
		- "wpsinst +"
		- Example: Creating a password protected WPS folder
- © Rony G. Flatscher, 2000  $\bullet$  Example: Querying the active workplace shellect Rexx: Extending the WPS ...), page 2

# **System Object Model (SOM, 1)**

- Object-oriented run-time system
	- OO-shaped interface for programs
		- COBOL (!)
		- $\bullet$  C
		- $\bullet$  C++
		- Object Rexx ...
	- Instead of n! interfaces between all programming languages only n needed:
		- per language one interface to SOM
	- interface definitions
		- define methods (functions) and their signatures
		- define attributes
		- define type of arguments: IN, OUT, INOUT
	- Knowledge used for shaping OMG's CORBA standard

# **System Object Model (SOM, 2)**

Object-oriented run-time system

- $-SOM 1.0$ 
	- introduced with OS/2 2.0 (1992!)
	- single process
	- WPS built on it
- $-SOM 2.x$ 
	- introduced with OS/2 3.0
	- multiple processes: OMG CORBA 1.1/compliant ORB
	- distributable: DSOM
	- available also for AIX, Windows/NT
- $-SOM 3.0$ 
	- December 1996
	- fully CORBA 2.0 compliant (inter-ORB)
	- unsupported (!) but freely downloadable for OS/2, AIX, Windows/NT from IBM's websites

# **System Object Model (SOM, 3)**

- **Class hierarchy** 
	- root: class "SOMObject"
		- e.g. methods "somInit", "somUninit", "somGetClass", "somIsA"
	- metaclass: class "SOMClass"
		- e.g. methods "somNew", "somGetName", "somFindMethod"
- **SOM Frameworks** 
	- Interface Repository
	- Metaclass Management
	- Event Management

# **Workplace Shell (WPS, 1)**

- Object-oriented user interface
	- $-$  introduced with OS/2 2.0 (1992!)
	- extensible framework
	- built with SOM technology
		- each WPS class is in effect a SOM class
			- hence, at least all SOM methods of SOM's root class "SOMObject" are available
		- all WPS classes are retrievable via the SOM runtime, which manages all SOM classes
- Rexx-interface via Rexx Utility Functions
- SysCreateObject, SysDestroyObject, SysSetObjectData, SysSetIconData, SysRegisterObjectClass, SysDeregisterObjectClass, SysQueryClassList, © Rony G. Flatscher, 2000  $\mathsf{System}$   $\mathsf{System}$   $\mathsf{System}$   $\mathsf{System}$   $\mathsf{System}$   $\mathsf{System}$   $\mathsf{Server}$   $\mathsf{Server}$   $\mathsf{Super}$   $\mathsf{Super}$   $\mathsf{Super}$   $\mathsf{Super}$   $\mathsf{Super}$   $\mathsf{Super}$   $\mathsf{Super}$   $\mathsf{Super}$   $\mathsf{Super}$   $\mathsf{Super}$   $\mathsf{Super}$   $\mathsf{Super}$   $\mathsf{Super}$   $\mathsf{Super$

## **Workplace Shell (WPS, 2)**

- **Class hierarchy** 
	- root: class "WPObject"
		- a specialization (direct subclass) of class "SOMObject"
			- all "SOMObject" methods are available to all WPS-classes via inheritance
		- e.g. methods
			- "wpOpen", "wpClose", "wpDelete", "wpCopyObject", "wpSaveState", "wpRestoreState" etc.
		- superclass of
			- "WPAbstract", "WPFileSystem", "WPTransient"

## **Workplace Shell (WPS, 3)**

- Class hierarchy (continued)
	- class "WPAbstract"
		- not reflected in the file system as files
		- data stored in *INI-files*
		- superclass of
			- e.g. "WPClock", "WPKeyboard", "WPMouse", "WPPalette", "WPProgram", "WPShadow", "WPSound" etc.
	- class "WPFileSystem"
		- classes which are reflected in the file system as files
		- data stored in files
		- superclass of
			- "WPDataFile" (superclass of e.g. "WPHtml", "WPPointer")
- "WPFolder" (superclass of e.g. WPDesktop", "WPDrives", © Rony G. Flatscher, 2000 "WPNetwork", "WPStartup", "WPTemplates") (Object Rexx: Extending the WPS ...), page 8

# **Workplace Shell (WPS, 4)**

- Class hierarchy (continued)
	- class "WPTransient"
		- classes which just exist during an operating system run
			- $-i.e.$  lifecycle starts with "Startup" and ends with "Shutdown"
		- storage of data usually not necessary
		- superclass of
			- "WPJob", "WPDevice" (e.g. "WPDevSerial", "WPDevAudio"), "WPPort", "WPPdr", "WPQdr"

# **Object Rexx and SOM (ORX, 1)**

- Object-oriented version of the great Rexx-Interpreter
	- Introduced with Warp 4 (1996!)
	- needs to get explicitly activated
		- switchrx.cmd
	- direct interface to SOM (and DSOM)
		- *pre-requisites* 
			- documented in "somreq.doc" which can be found in the directory containing the ORX examples together with the SOM animal example, e.g.
				- built with SOMObjects 2.1 toolkit or higher (for dynamically finding infos via the Interface repository)
				- SOM class must be in a DLL (along the SOMIR-environment path variable) with a defined "SOMInitModule" routine
			- OUT and INOUT arguments
				- support via the predefined Object Rexx classes
- © Rony G. Flatscher, 2000 **e** found in "\os2\difclass.cmd"

# **Object Rexx and SOM (ORX, 2)**

- Object-oriented version of the great Rexx-Interpreter
	- direct interface to SOM (and DSOM) (continued)
		- allows to use any SOM/DSOM class
		- allows to send any SOM/DSOM message
		- allows to specialiize SOM/DSOM classes
		- SOM classes appear as Object Rexx classes
			- sending messages to SOM objects as simple as sending messages to ORX objects (ORX message operator: twiddle **~** )

# **Object Rexx and SOM (ORX, 3)**

- Object-Rexx example of querying the SOM Interface Repository (SIR)
	- gets access to the SOM Interface Repository Framework
	- $-$  queries all SOM classes available in the system
	- iterates over received container, displays names of SOM classes
	- frees the resources reserved by the SIR framework

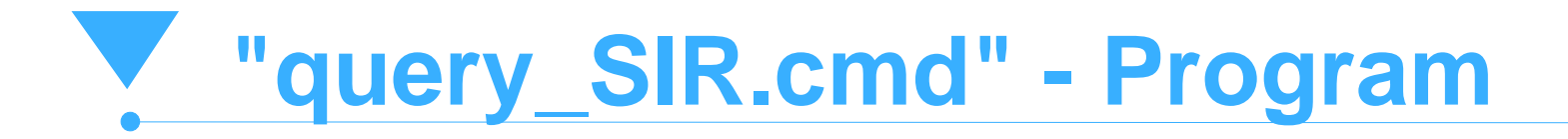

```
/* querying the SOM interface repository with Object REXX */
aRepository = .somClassMgrObject
~_get_somInterfaceRepository
SAY "repository:" pp(aRepository) "of class:" pp(aRepository~class)
SAY
aContainer
= aRepository
~contents("InterFaceDef", .true)
SAY "aContainer:" pp(aContainer) "items" pp(aContainer
~items)
length = LENGTH(aContainer~items)
i= 0DO anItem OVER aContainer
 i= i+ 1SAY RIGHT(i,length) "id:" LEFT(pp(anItem
~_get_id),35) "name:" pp(anItem
~_get_name)
 anItem~somFreeEND
aRepository
~somFree
exit 0::ROUTINE pp
  RETURN "[" || arg( 1 ) || "]"
/* class to get access to SOM */
::CLASS Test PUBLIC EXTERNAL 'SOM SOMObject'
```
#### **"query\_SIR.cmd" - Output (Fragment)**

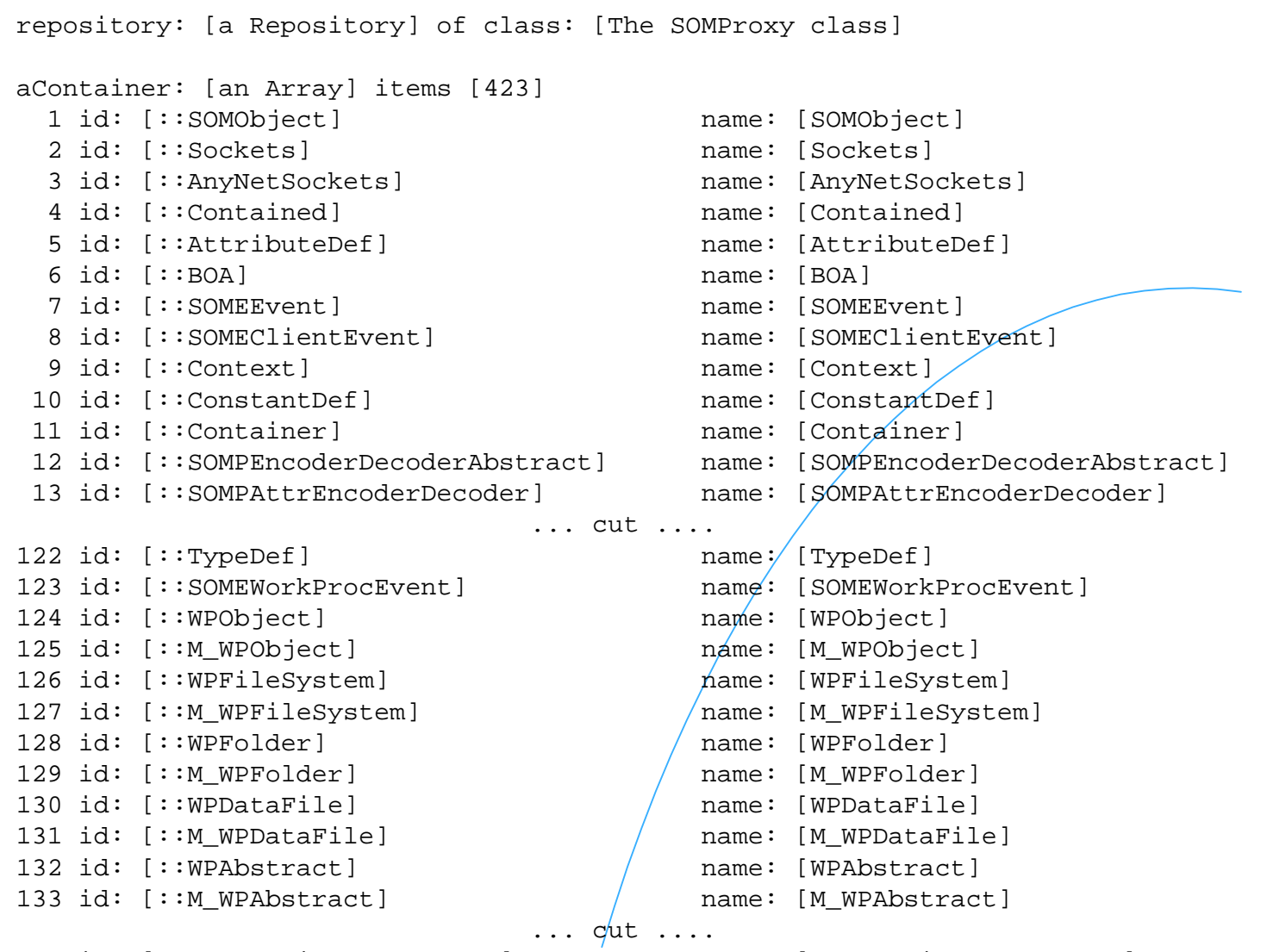

423 id: [::M\_OverrideFlWorkerEx] name: [M\_OverrideFlWorkerEx]

© Rony G. Flatscher, 2000 (Object Rexx: Extending the WPS ...), page 14

# **SOM-Animal, SOM-Dogs (1)**

- contained in Object Rexx examples for SOM
	- part of the Object Rexx package downloadable from IBM for free or from DevCon ("Developer Connection")
	- Definition of SOM-classes as IDL and C-programs
		- "Animal" (superclass of "Dog")
			- methods: \_get\_name, \_set\_name, \_get\_sound, \_set\_sound, \_get\_genus, \_get\_species, talk, display
		- "Dog" (superclass of "BigDog" and "LittleDog")
			- methods: \_get\_breed, \_set\_breed, \_get\_color, \_set\_color
			- overrides: \_get\_genus, \_get\_species, display
		- "BigDog"
			- overrides method: talk
		- "LittleDog"

- 
- $\circ$  Rony G. Flatscher, 2000  $\bullet$  Overrides method: talk

#### **SOM-Animal, SOM-Dogs (2) Object Rexx Program**

```
/* derived from IBM's animal.cmd example */
                        spot = .doq\nightharpoonup newSay "spot's default name:" spot
                        say "spot's ClassName: " spot
~somGetClassName
                        say "display"; spot
~display
                        say "now talk, spot:"; spot
~talksay
                        sadie = .biqDoq~new
                                                           /* Create new Big Dog Object */
                        sadie
~setup('Sadie', 'German Shepard', 'black and tan', 'Steve')
                       say "sadie's default name:" sadie
                        say "sadie's ClassName: " sadie
~somGetClassNamesay "display:"; sadie
~display
                        say "now talk, sadie:"; sadie
~talk/* import some SOM Classes to use */
                        ::ClassPublic EXTERNAL 'SOM Dog'
                        ::ClassPublic EXTERNAL 'SOM BigDog'
                        :: method setup
                                                            \frac{1}{2} setup object \frac{1}{2} /
                         expose owner
                        use arg name, breed, color, owner the Owner assign on use Arg.... *self~ set name(name) /* Set the SOM attribute */
                         self~ set breed(breed)
                         self~ set color(color)
                         self~objectName = name /* set up the ob/ject's name to be the name as well */
                        :: method display
                                                             * display attribute values */
                         expose owner
                         say 'The Big <'self~ get color'> Dog <'self~ get name'> is owned by <'owner'>'
© Rony G. Flatscher, 2000 (Object Rexx: Extending the WPS ...), page 16
```
#### **SOM-Animal, SOM-Dogs (3) Object Rexx Program - Output**

```
spot's default name: a Dog
spot's ClassName: Dog
display
The animal named (Genus: Canis, Species: Familiaris) says:
         <Unknown>It's breed is and its color is .now talk, spot:
         <Unknown>sadie's default name: Sadiesadie's ClassName: BigDog
display:
The Big <br/>black and tan> Dog <Sadie> is owned by <Steve>
now talk, sadie:
         WOOF WOOF WOOF WOOF WOOF WOOF WOOF WOOF
```
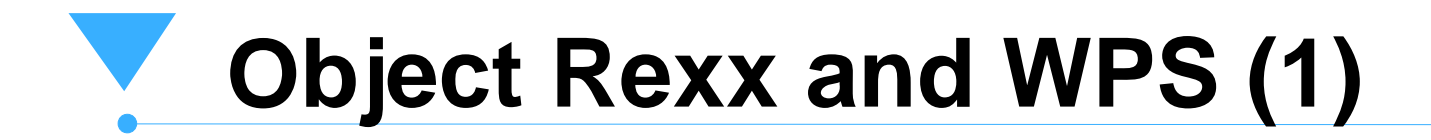

- Direct WPS-support
	- "wpsinst +"
		- faster
		- "wpuser.cmd"
			- serves as "startup.cmd" for starting WPS
				- called by the direct Object Rexx WPS-support
				- e.g. defining WPS-specializations in Object Rexx and making them available each time the WPS starts up
	- support definitions
		- "\os2\wpsysobj.cmd"
			- defines access to most used WPS-classes by placing them into Object Rexx' global environment ".environment"
				- accessible as environment symbol

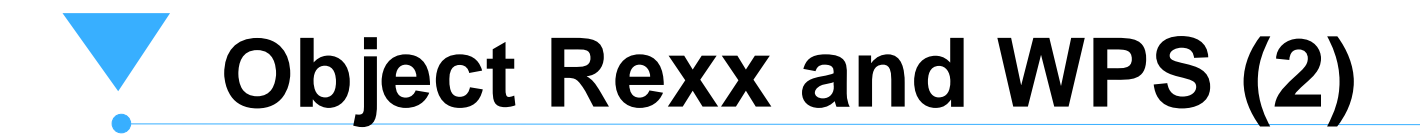

- Direct WPS-support
	- support definitions (continued)
		- "\os2\wpconst.cmd"
			- defines most important WPS constants and stores them in the directory "wpconst"
				- stored in the global environment
				- accessible as the environment symbol ".wpconst"
		- "\os2\wpfind.cmd"
			- $f$  finds WPS-object by the given name
			- can be called from the command line or from within an Object Rexx program
			- demonstrates usage of WPS-methods from Object Rexx

#### **Object Rexx and WPS (3) Password Protected Folder**

- Choose class to specialize
	- "WPFolder"
- Choose methods to override
	- "wpSetup"
	- "wpSaveState"
	- "wpRestoreState"
	- "wpOpen"
	- "wpClsQueryTitle"
- use IBM's "VREXX.ZIP" (author: Steve Lamb) for GUI-interface
- **require this class in "wpuser.cmd"**

### **Object Rexx and WPS (4) Password Protected Folder (p1)**

```
/* source: Rick McGuire (appr. 1996/1997), adapted: 2000-03-04;
   ---rgf, wuw; (using VREXX.ZIP and changing from WPDLF to DLF-data type classes)
      using VREXX.ZIP, ews from Steve Lamb (IBM)
*/
call RxFuncAdd 'VInit', 'VREXX', 'VINIT'
if Vinit() = "ERROR" then /* error loading VRexx-functions */
docall VExit /* clean-up */
  raise syntax 40.1 array ("VREXX.Vinit()") \frac{1}{2} abort program \frac{\ast}{2}end.local~lock icon = STREAM( "REXX.ICO", "C", "QUERY EXISTS")
.environment~WPLockFolder/* make class available */::REQUIRES DLFClass /* needs the support for INOUT/OUT datatypes */
```
#### **Object Rexx and WPS (5) Password Protected Folder (p2)**

```
::CLASS VXPWPrompts mixinclass object
                        ::METHOD ask4Password /* ask for a password */
                         use arg title, prompt
                       buttons = 3 /* use "OK"- and "CANCEL"-buttons */
                         prompt. 0 = 1; \frac{1}{2} /* prompt */
                          if arg(2, "E") then prompt.1
= prompt
                                       else prompt.1
= 'Password'
                       width.0 = 1; width.1 = 64 \rightarrow \prime* widths in character units */
                       hide.0 = 1; hide.1 = .true \gamma^* don't echo PW */
                        answer.0 = 1; answer.1
= '' /* default value: empty string */
                         call VDialogPos 50, 50 \frac{1}{2} /* center message box on screen \frac{*}{2} button= VMultBox(title, "prompt", "width", "hide", "answer", buttons)
                          if button
= 'OK' then return answer.1 /* return entered password */
                         return .nil \frac{1}{2} /* "CANCEL" pressed; indicate no pW entered \frac{1}{2}::METHOD displayError
                         use arg msg
                         do i=1 to 10 while msg <> ""
                            pos = length(msg)
                            if pos > 80 then /* VRexx allows 80 chars per msg-line only */
                            dopos = lastpos( " ", msg, 80) /* try to break at a blank */
                              if pos = 0 then pos = 80 \quad /* no blank in first 80 chars, force break */
                            end msg.i
= substr(msg, 1, pos) /* assign chunk to msg-stem */
                        msg
= substr(msg, pos+
1)
                         endmsg.0 = i /* assign message */
                         call VDialogPos 50, 50 /* center message box on screen */
                         return VMsgBox('Important error message!', "msg", 1) /* show OK-button only */
© Rony G. Flatscher, 2000 (Object Rexx: Extending the WPS ...), page 22
```
### **Object Rexx and WPS (6) Password Protected Folder (p3)**

```
::CLASS SMPPWChange SUBCLASS WPAbstract
 ::METHOD wpOpen
  use arg handleContainer, view, params
   if view \= 2
& view \= 3 then Do /* Opening Default view? Dbl-click */
     lockf = self~wpQueryFolder
                                      /* Get our containing lock folder *//* Ask for new password */
 newpw
= lockf
~ask4Password('New LockFolder Password', 'Enter New Password' )
     if newpw \setminus= .nil Then Do /* Get a new password? */
 lockf
~password
                                     \frac{1}{2} \frac{1}{2} Yup, set new pw. */
 lockF
                                      /* Save object state (PW) */
     Endreturn 0End/* Forward wpOpen to super class to handle. */
  forward class (super)
```
#### **Object Rexx and WPS (7) Password Protected Folder (p4a)**

```
::CLASS WPLockFolder SUBCLASS WPFolder INHERIT VXPWPrompts
 ::METHOD wpclsQueryTitle CLASS
   return 'LockFolder'
 ::METHOD init
  expose password
  self~init:super /* let superclass initialize 1t */
       /* Create object to allow PW Change */
  .smpPwChange~new('Change Password', 'ICONFILE=' || .lock_icon || ';, self, 1)
  if \var('PASSWORD') Then \qquad /* PW initialized via SetupString? */
 password
= '' /* Nope, give default '' */
::METHOD wpOpen
 expose password
 use arg handleContainer, view, params
 if password == ' then /* no password set? *
    return self~wpOpen: super(handleContainer, view, \sqrt{p}arams) /* go ahead and open this*/
       /* Ask user for password. */
  enterpw = self~ask4Password('Locked Folder Password', 'Enter Password')
  if password
= enterPw then Do /* Was correct password entered */
       /*Yup, forward to WPFolder top Open */
    return self~wpOpen:super(handleContainer, view, params)
 Endelse Do /* Incorrect pw entered. */
    reply .false /* Return failure, and return to WPS */
    guard off /* Now display error to user. */
    self~displayError('LockFolder Error! [should be: "' || password || "]" )
 End
```
### **Object Rexx and WPS (8) Password Protected Folder (p4b)**

```
::METHOD wpSetup
  use arg setupString
 maxLength
= 64strLength = .DLFULong~new(maxLength) /* Will allow for up to 64 char PW \pm/* Get INOUT String parm */
 str = .DLFString~new~~_set_maxSize(maxLength)
       /* see if setup string has PW */
  if self~wpScanSetupString(setupString, 'PASSWORD', str, strLength) then
     self~password
= str~asString /* Yup, set password. */
  return self~wpSetup:super(setupString) /* Superclass does remainder. */
 ::METHOD scrollTitle unguarded /* unguarded, want to run concurrently*/
title = self~wpQueryTitle        /* Get cur/rent title */
  do 2 /* Will scroll twice. */
     do i
= 1 to title
~length /* For length of title. */
        self~wpSetTitle(right(left(title, i), title~length))  /* display 1st 1 chars of titl@
     endend
```
### **Object Rexx and WPS (9) Password Protected Folder (p4c)**

#### ::METHOD password ATTRIBUTE

```
:: METHOD wpSaveState
                                     \frac{1}{2} Save the password data */
  self~wpSaveString(self~ somGetClassName, 1, self~password)
  return self~wpSaveState:super /* Let parent save any state. */
 ::METHOD wpRestoreState
  self~initButtons /* make sure OREXX side initialized. */
  size = .DLFULong~new
                                      /* Get DLFUløng for size query. */
       /* Retrive size of string for restore */
  self~wpRestoreString(self~ somGetClassName, 1/.nil, size)
       /* Create DLFString large enough to contain the string, plus NULL */str = .DLFString~new~~_set_maxSize(size~_get_value + 1)
       /* Now get saved password */
  self~wpRestoreString(self~ somGetClassName, 1, str, size)
   self~password
= str
                                    /* Save password state value. */
       /* let parent restore state. */
   return self~wpRestoreState:super(arg(1)/)
```